## 帳戶救援-忘記密碼-取回帳戶存取權設定

請使用‐google chrome 網路瀏覽器 https://goo.gl/TWhCgr

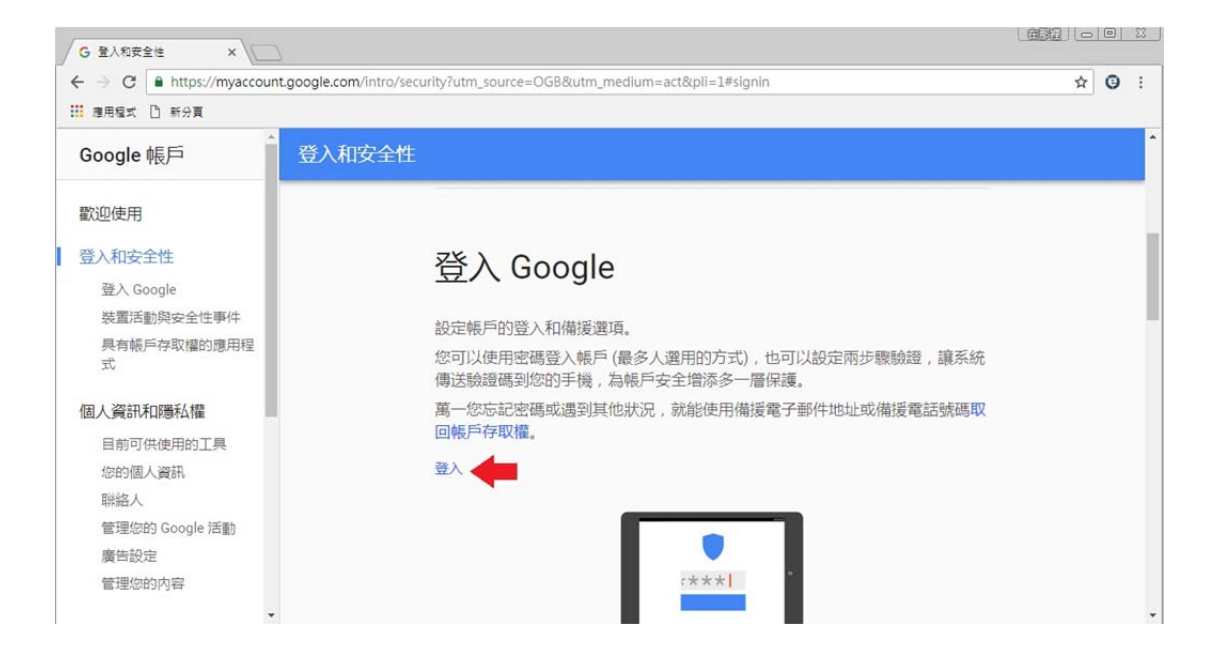

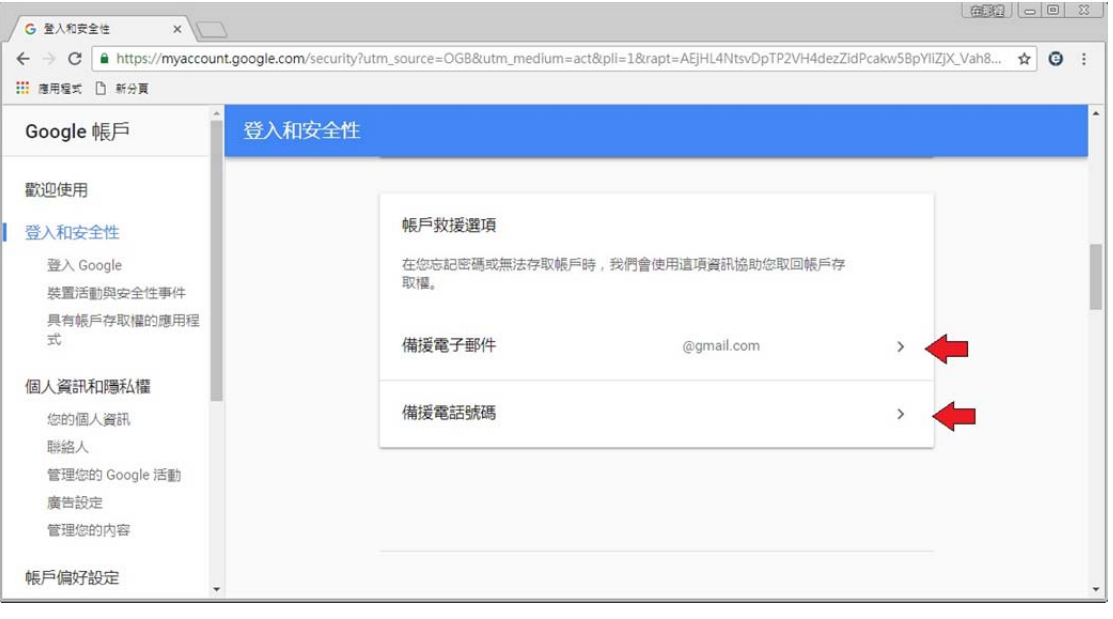

## 帳戶救援‐測試畫面

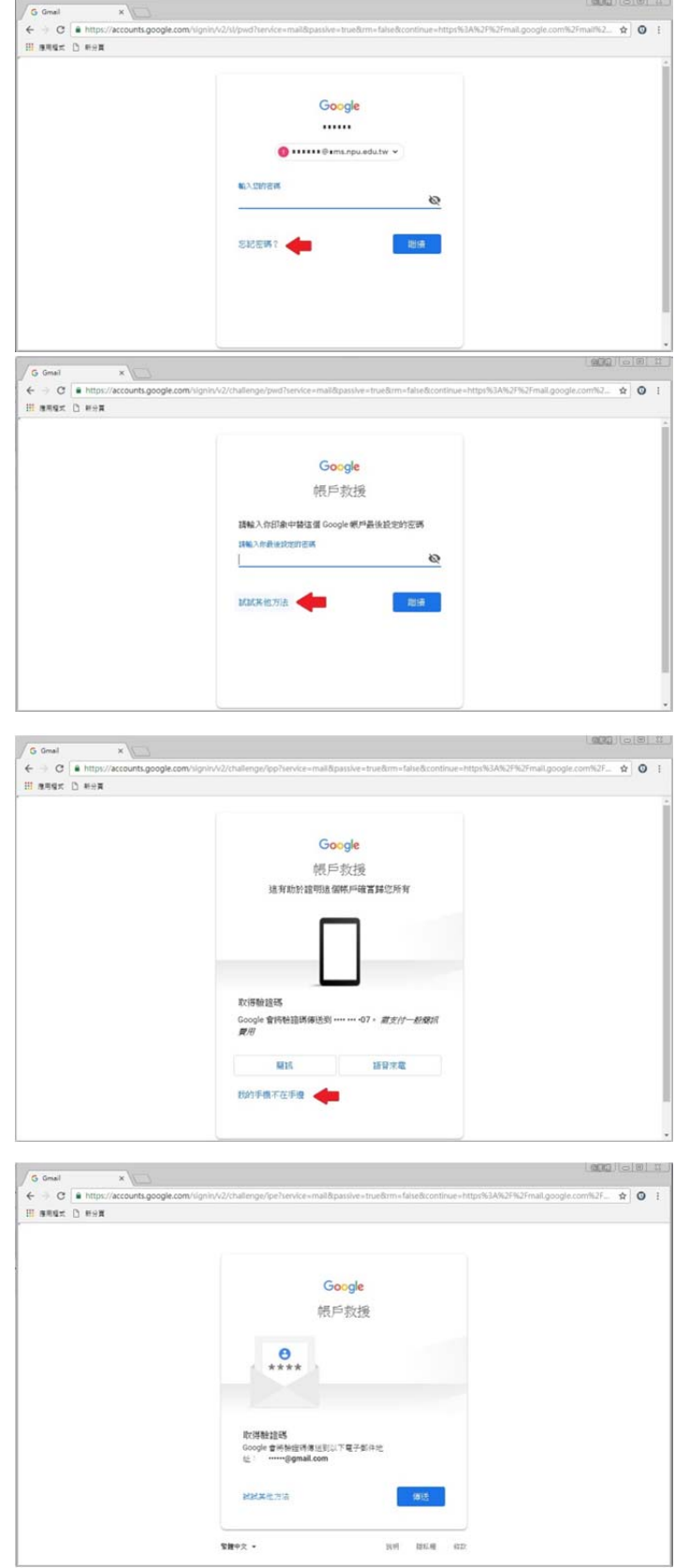